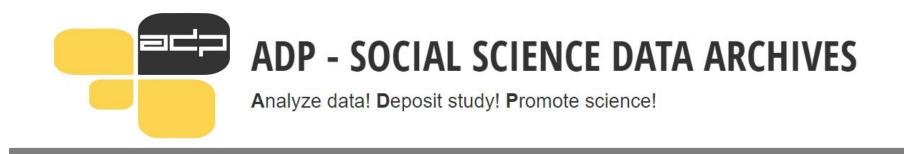

# Customizing Dataverse to workflows of ADP

# Maja Dolinar and Gregor Žibert

Slovenian Social Science Data Archives (UL-ADP), 2021 EDDI21, the 13th Annual European DDI User Conference, November 30 – December 1, 2021

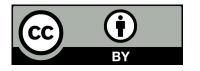

# Slovenian Social Science Data Archives (ADP – Arhiv družboslovnih podatkov

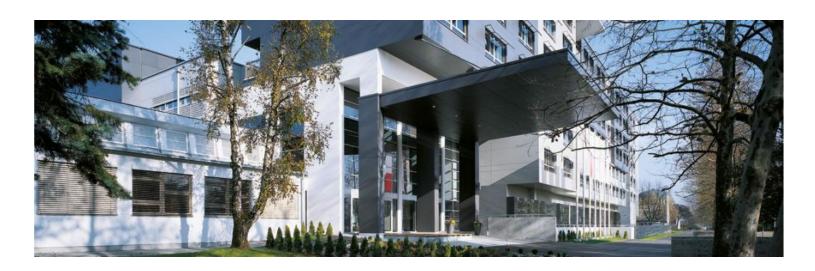

- Founded in 1997
- Slovenian national research data centre for social sciences
- Member of CESSDA ERIC since 2017
- Status of a trustworthy archive (CoreTrustSeal since 2018) certification currently in revision
- Involved in EU and national projects

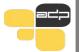

# **Objective and Purpose**

**Situation:** Dataverse identified as the best new option for distributing the curated catalog and to provide additional services of self-archiving.

**Problem:** default version of Dataverse lacks many essential features important for our workflow

**Aim:** present our experience in customising Dataverse to our needs, and identify issues and workarounds that repositories should be aware of

#### **Needed features:**

- multi-language user interface
- implementation of CESSDA Metadata model and ADP custom metadata fields
  - DDI Controlled Vocabularies
    - ELSST Keywords
- additional metadata fields on the level of files
- online deposit agreements and terms of use
- option of doing online analyses
- option of easy download/preview

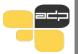

#### **About DataVerse**

### https://dataverse.org/

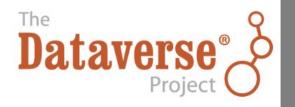

- an open source web application to share, preserve, cite, explore, and analyse research data. It facilitates making data available to others and allows you to replicate others' work more easily.
- consists of multiple virtual archives (dataverses)
- each dataverse contains datasets
- each dataset contains descriptive metadata and data files

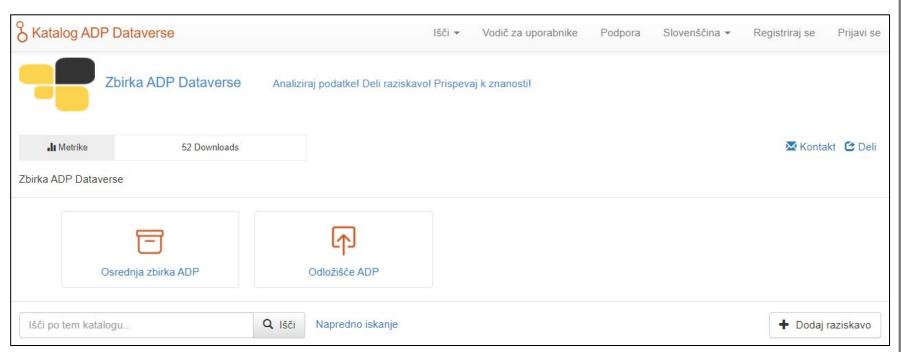

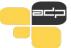

• online deposit agreements

| IZJAVA O IZROČITVI GRADIV RA                            | AZISKAVE                                                                                                    |       |
|---------------------------------------------------------|----------------------------------------------------------------------------------------------------|-------|
| Please confirm and/or complete the information needed b | elow in order to continue.                                                                                                    |       |
| Dajalec:                                                |                                                                                                    |       |
| lme in priimek                                          | Maja Dolinar                                                                                                    |       |
| Institucija                                             | University of Ljubljana                                                                                                    |       |
| Naslov                                                  |                                                                                                    |       |
| E-naslov                                                | Maja.Dolinar@fdv.uni-lj.si                                                                                                    |       |
| DOGOVORJENI POGOJI IZROČITVE                            | Dajalec izroča gradiva raziskave kot edini avtor oz. v dogovoru s soavtorji ali po pooblastilu nosilca pravice razpolaganja z gradivi iz raziskave (npr. naročnik) prevzemniku oz. njegovemu zakonitemu nasledniku v hrambo in za nadaljnje razširjanje uporabnikom, skladno s tem dogovorom. Dajalec obdrži vse pravice nad gradivi. Dajalec ima shranjeno kopijo izročenih gradiv. Dajalec pooblašča prevzemnika, da v njegovem imenu izročeno gradivo pregleda in ovrednoti njegov potencial za arhiviranje in objavo v sistemu aktivnega digitalnega skrbništva ter ga pripravi za dostop za namene druge rabe, skladno s poslanstvom ADP. Če potencial ne upraviči aktivnega skrbništva, se gradivo uvrsti v sistem brez aktivnega skrbništva (t. j. samo-arhiviranje). Prevzemnik potrjuje, da je prevzel izročena gradiva iz raziskave za namen hrambe in razširjanja uporabnikom pod pogoji, dogovorjenimi s to izjavo. Prevzemnik ima pravico prevzeto gradivo skladno s pogoji določenimi v tej izjavi objaviti v Zbirki ADP Dataverse in | •     |
| Priloga:                                                | Splošni pogoji Seznam možnosti glede avtorskih pravic  Please, read and agree with above text to be able to click Accept  ☐ Strinjam se s pogoji izročitve                                                                                                    |       |
| Dajalec:                                                | Prevzen                                                                                                    | nnik: |

- multi-language user interface (using Weblate for translations issue: translations need to be revised and updated for Dataverse version 5.2)
- the metadata fields were adapted to follow the CESSDA Metadata
   Model + incorporation of DDI CVs and ELSST keywords + ADP fields

| Keyword ELSST 💮               | (elsst) ELDERLY https://elsst.ukdataservice.ac.uk/                              |  |
|-------------------------------|---------------------------------------------------------------------------------|--|
|                               | (elsst) MEDIA LITERACY https://elsst.ukdataservice.ac.uk/                       |  |
|                               | (elsst) INFORMATION SOCIETY https://elsst.ukdataservice.ac.uk/                  |  |
|                               | (elsst) MASS MEDIA EXPOSURE https://elsst.ukdataservice.ac.uk/                  |  |
|                               | (elsst) MASS MEDIA USE https://elsst.ukdataservice.ac.uk/                       |  |
| Keyword ADP 🚱                 | (ADP) media https://www.adp.fdv.uni-lj.si/                                      |  |
|                               | (ADP) Internet and classic media https://www.adp.fdv.uni-lj.si/                 |  |
|                               | (ADP) elderly people https://www.adp.fdv.uni-lj.si/                             |  |
|                               | (ADP) use of information and communication means https://www.adp.fdv.uni-lj.si  |  |
|                               | (ADP) mass media https://www.adp.fdv.uni-lj.si/                                 |  |
| CESSDA Topic Classification 🕣 | (CESSDA Topic Classification) Information society urn:ddi:int.cessda.cv:TopicCl |  |
| CERIF Topic Classification 🔞  | (CERIF) Press and communication sciences http://sicris.izum.si/                 |  |
| ADP Topic Classification 🕣    | (ADP Druga poglavja) Daily use of media https://www.adp.fdv.uni-lj.si/          |  |
|                               | (ADP Druga poglavja) Social networks https://www.adp.fdv.uni-lj.si/             |  |
|                               | (ADP Druga poglavja) Access to internet https://www.adp.fdv.uni-lj.si/          |  |
|                               | (ADP Druga poglavja) Phone usage https://www.adp.fdv.uni-lj.si/                 |  |
|                               | (ADP Druga poglavja) Demography https://www.adp.fdv.uni-lj.si/                  |  |

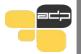

- First idea: use CESSDA Vocabulary API service
  - testing mid-2020 not working properly
- Waiting for new CESSDA Skosmos REST API
- In the meantime, we developed our own Middleware (using Docker) not depending on external services
- Middleware obtains information from external vocabularies for frontend plugin of Dataverse, which shows the topics/keywords from the vocabularies to the users

| Unit of Analysis 🔞 | Vocabulary 🕣                        | Term 🕣 | Term 🕙                                                        |   |  |
|--------------------|-------------------------------------|--------|---------------------------------------------------------------|---|--|
|                    | DDI Analysis Unit                   | Select |                                                               | ~ |  |
|                    | VocabularyURL ②                     |        | ۾                                                             | 0 |  |
|                    | urn:ddi:int.ddi.cv:AnalysisUnit:2.1 | Indiv  | vidual                                                        | ^ |  |
| Universe 🕢         | Included ②                          | Orga   | Organization/Institution Family Family: Household family      |   |  |
| Time Method ②      | Vocabulary 🕣                        | Hou    | Household Housing unit Event/Process/Activity Geographic unit |   |  |
|                    | DDI Time Method                     |        |                                                               |   |  |
|                    | VocabularyURL ②                     |        |                                                               |   |  |
|                    | urn:ddi:int.ddi.cv:TimeMethod:1.2   |        | • 0 0 • 10 00000 V ABOO                                       | _ |  |

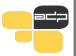

- We use a dump of CESSDA and ELSST vocabularies in json format
- The script reads dump files of CESSDA and ELSST vocabularies and provides autocomplete functionality (Python)
- Resolved some issues with Bootstrap layout
- Problem with big vocabularies (e.g. ELSST) if an user types a symbol in a field - complete list of terms for small vocabularies, for big vocabularies: developed functionality - scrollable list of items.
- CESSDA Skosmos REST API service launched Dataverse was updated to use new service for ELSST keywords (late-2020)
- no API to update database and Solr schema (in development) database and Solr have to be updated manually
- procedure to create/update metadata blocks/fields as we require

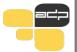

- Licenses and terms of use customizations for files
  - For each individual uploaded file, we can select one of the 3 different CC licences, or restricted access
  - Option to define access conditions
  - Depending on licence and access conditions, individual file is either open or restricted
  - Restricted > request access

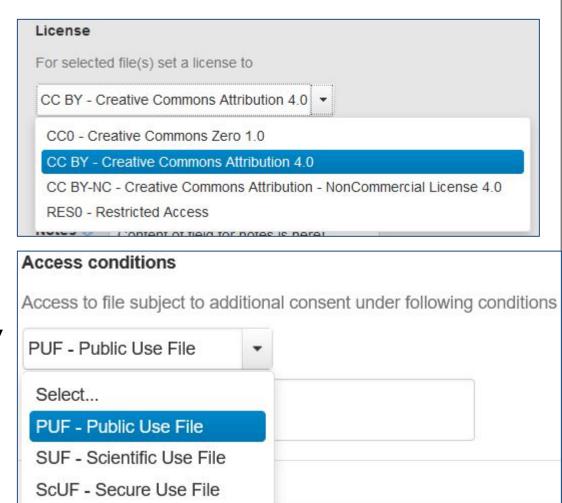

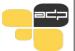

 Additional metadata fields on the level of files (Title of Material, Year, Author(s)):

> adding new metadata fields on file level required more work than on the dataset level

- additional fields in the database
- new code in Java and xhtml files
- create correspondingSolr indexes

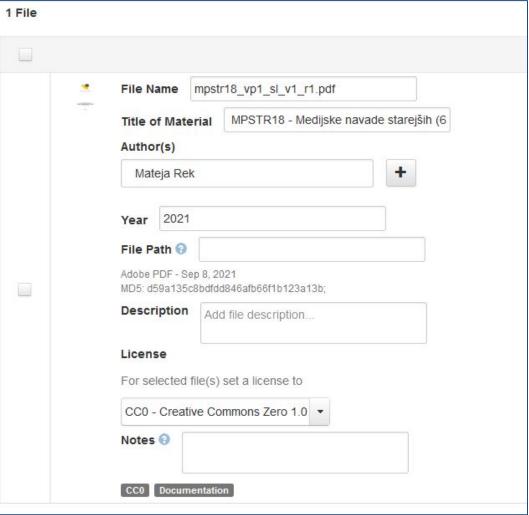

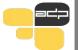

# **Evaluation of available Plugins - curation**

- Data curation tool: allows data owners and curators to create and edit variable-level metadata for any tabular file in a dataset
  - replaces Nesstar Publisher for editing variable level information (a tabular datafile needs to be uploaded for it to work)
  - allows to view summary statistics about data, add variable information (e.g.
     'Interviewer Instructions' or 'Notes'), create variable groups, and indicate weighting variables
  - once edits have been completed and saved back to Dataverse, these changes can then be downloaded as an XML file or exported to a codebook.

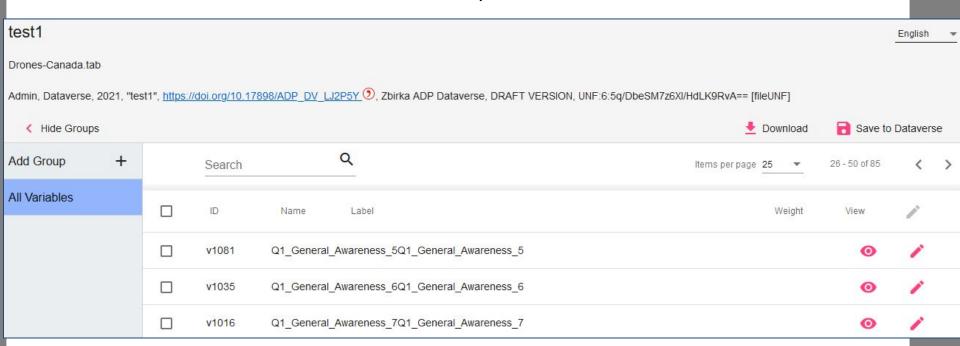

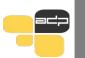

# **Evaluation of available Plugins - data sharing**

- Data Explorer: lists the variables in a tabular data file allowing searching, charting and cross tabulation analysis
  - has some similar functionalities as Nesstar online analysis tool

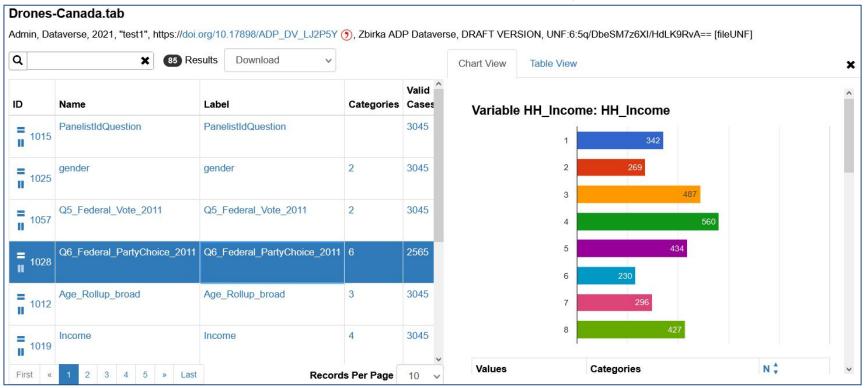

- Evaluated also TwoRavens: a web application for tabular data exploration and statistical analysis with Zelig
  - evaluated as too complicated for our users to use (able to run statistical models, view summary statistics, create and download subsets of variable vectors and more)

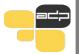

# **Evaluation of available Plugins - data sharing**

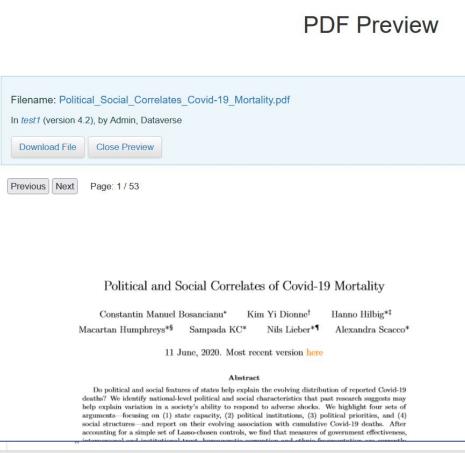

File Previewers: A set
 of tools that display the
 content of files including audio, html,
 Hypothes.is annotations,
 images, PDF, text,
 video, tabular data, and
 spreadsheets - allowing
 them to be viewed
 without downloading.

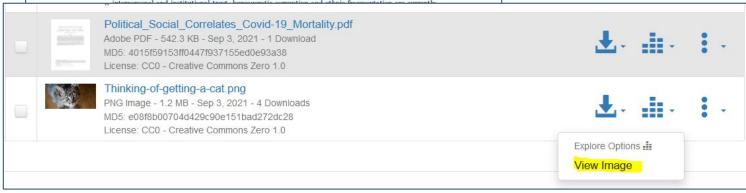

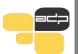

# **Current and future development**

- transfer of curated catalog to the Dataverse
- self-archiving service enabled for our users
- integration with our existing data curation tools and services (testing of pyDataverse)
- integration with our workflows

#### **Future developments:**

- full multilinguality dependent on outside future developments and support
- OAI-PMH for CESSDA Data Catalog
- updated XML DDI 2.5 export
- optimization
- evaluation and testing of additional plugins (e.g. Whole Tale, Amnesia, Avgidea Data Search etc.)

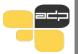

#### **Contact**

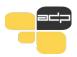

# Thank you for your attention! Questions?

University of Ljubljana
Faculty of Social Sciences
Social Science Data Archive
Kardeljeva ploščad 5
1000 Ljubljana
Slovenia

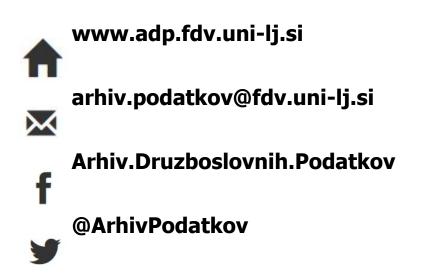

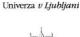

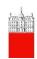

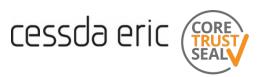

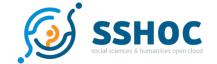

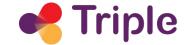